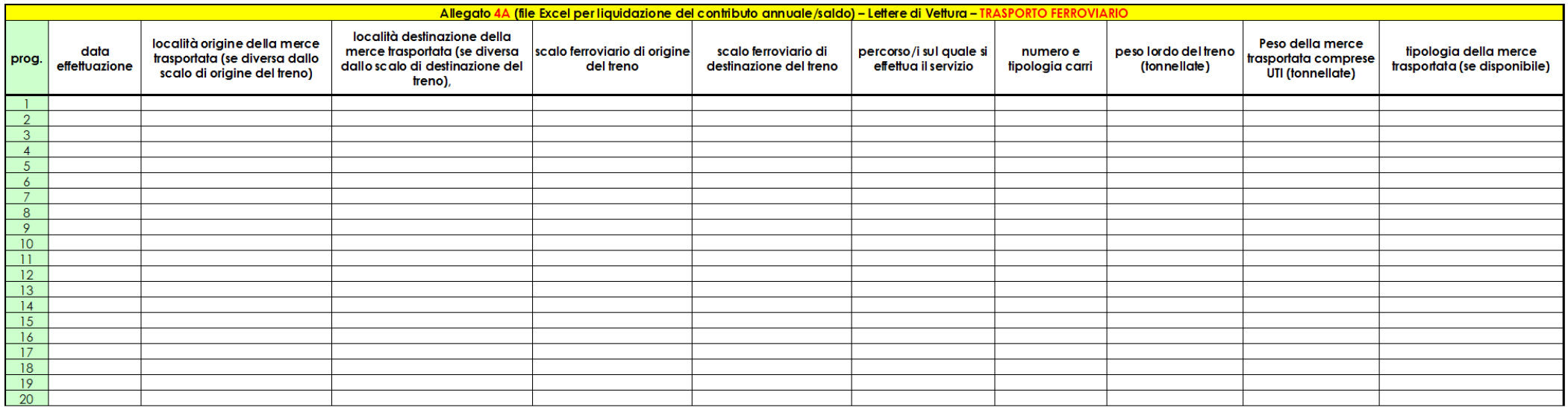

NB: compilare ed inviare il file excel scaricabile alla pagina internet http://mobilita.regione.emilia-romagna.it/logistica-merci

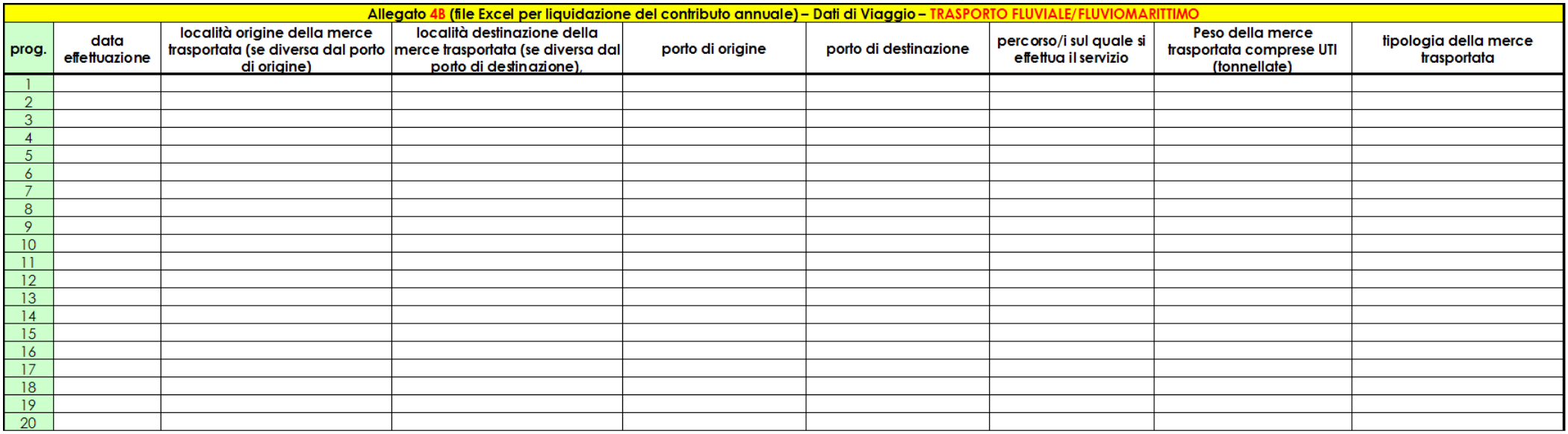

NB: compilare ed inviare il file excel scaricabile alla pagina internet http://mobilita.regione.emilia-romagna.it/logistica-merci

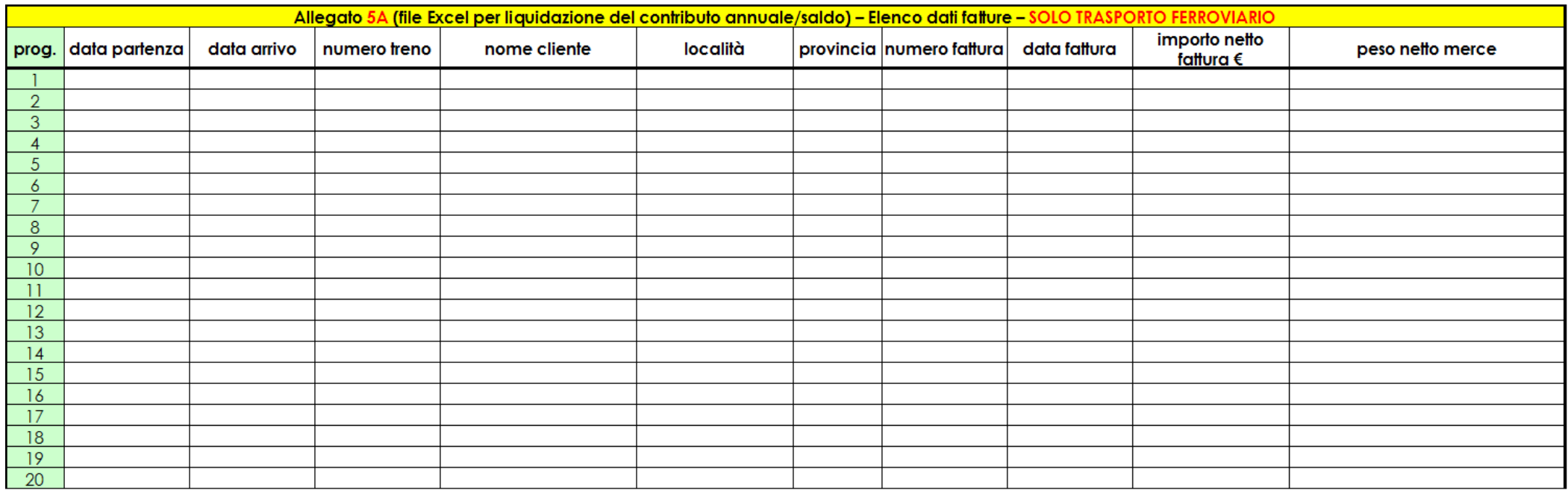

NB: compilare ed inviare il file excel scaricabile alla pagina internet http://mobilita.regione.emilia-romagna.it/logistica-merci